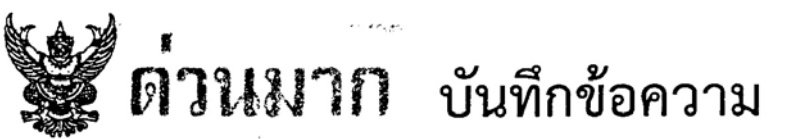

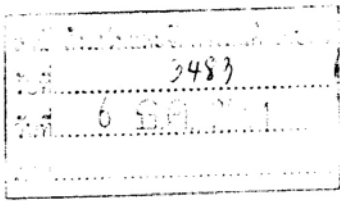

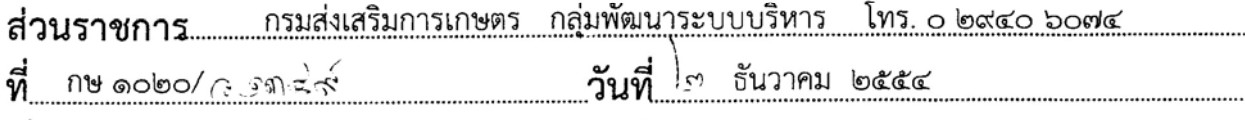

ขอความร่วมมือตอบแบบสำรวจการพัฒนาองค์การ (Organization Development Survey) เรื่อง

ผู้อำนวยการกองทุกกอง ผู้อำนวยการสำนักทุกสำนัก ผู้อำนวยการสำนักส่งเสริมและพัฒนาการเกษตร เรียน เขตทุกเขต

ด้วยสำนักงาน ก.พ.ร. ได้กำหนดกรอบการประเมินผลตามคำรับรองการปฏิบัติราชการประจำปี พ.ศ. ๒๕๕๕ โดยใช้ระบบการประเมินผลราชการแบบบูรณาการ มาใช้ติดตามประเมินผลการปฏิบัติราชการ ดามฯ:ติคณะรัฐมนตรี เมื่อวันที่ ๒๔ มกราคม ๒๕๕๔ ซึ่งในประเด็นการประเมินผลด้านการฯัฒนาองค์การ ได้ กำหนดให้ประเมินเกี่ยวกับการเสริมสร้างและพัฒนาขีดสมรรถนะการบริหารจัดการขององค์การ ในประเด็นการ พัฒนาชีดสมรรถนะของบุคลากร การพัฒนาปรับปรุงสารสนเทศ และการพัฒนาปรับปรุงวัฒนธรรมองค์การ โดยการประเมินผลดังกล่าว ต้องมีการสำรวจข้อมูลผ่านระบบออนไลน์ ในประเด็นการพัฒนาปรับปรุงสารสนเทศ และการพัฒนาปรับปรุงวัฒนธรรมองค์การ เพื่อสอบถามความคิดเห็นของข้าราชการของกรมส่งเสริมการเกษตร จำนวน ๒ ครั้ง ดังนี้

> การสำรวจครั้งที่ ๑ ระหว่างวันที่ ๑ ธันวาคม - ๑๕ ธันวาคม ๒๕๕๔ การสำรวจครั้งที่ ๒ ระหว่างวันที่ ๑:๕ พฤศจิกายน – ๓๐ พฤศจิกายน ๒๕๔๕

กรมส่งเสริมการเกษตร จึงขอให้ข้าราชการของ กอง/สำนัก/เขต ตอบแบบสำรวจการพัฒนา องค์การ (Organization Development Survey) โดยเข้าสู่ระบบ "GES Survey Online" ในหน้าเว็บไซต์ (http://www.doae.go.th) หรือเข้าระบบเดยตรงผ่านเว็บไซต์ (http://www.opdc.go.th/ges) ซึ่งผลการ ้สำรวจดังกล่าวนำไปใช้เป็นข้อมูลประเมินผลจัดทำแผนและดำเนินการพัฒนาองค์การต่อไป ทั้งนี้สามารถดู รายละเอียดตัวชี้วัดภายในด้านการพัฒนาองค์การและวิธีปฏิบัติในการเข้าระบบการสำรวจออนไลน์ ตามกรอบ -<br>Ges ด้านการพัฒนาองค์การ โอเธอารดาวน์โหลดเอกสารตังกล่าวได้ที่ ssnet

จึงเรียนมาเพื่อทราบ และดำเนินการต่อไป

## หรือเข้าตรงเว็บไซต์นี้

(นายกบล (กษมศูข)

 $\frac{http://www.opdc.gov.th/ges/login.php?enable_js=1}{}$ 

รคงอธิบดี ปฏิบัติราชกรรแทน ลริบลึกรุนส่วเสริมการเกษตร

 $1701, 00.85$ ตร์สุดีประจาหลาย ทรวงค ขอกราชวงจิตราชบแพสิ่งกว่า แล้นการแห้วเชียนใน ข้างทุก 1 3 S.F. 2554